# MONITOUCH FUSIEXPRESS

#### **IAI Corporation**

**Issue No. 24 2010**

### *Introduction of ROBO Cylinder Connections*

#### **Merits of MONITOUCH connecting to ROBO Cylinder**

- It is easy to manage JOG/inching operation that needs for teaching.
- It is easy to change the settings of multiple ROBO Cylinders by one MONITOUCH.
- It is easy to design screen programs of a ROBO Cylinder with few steps.

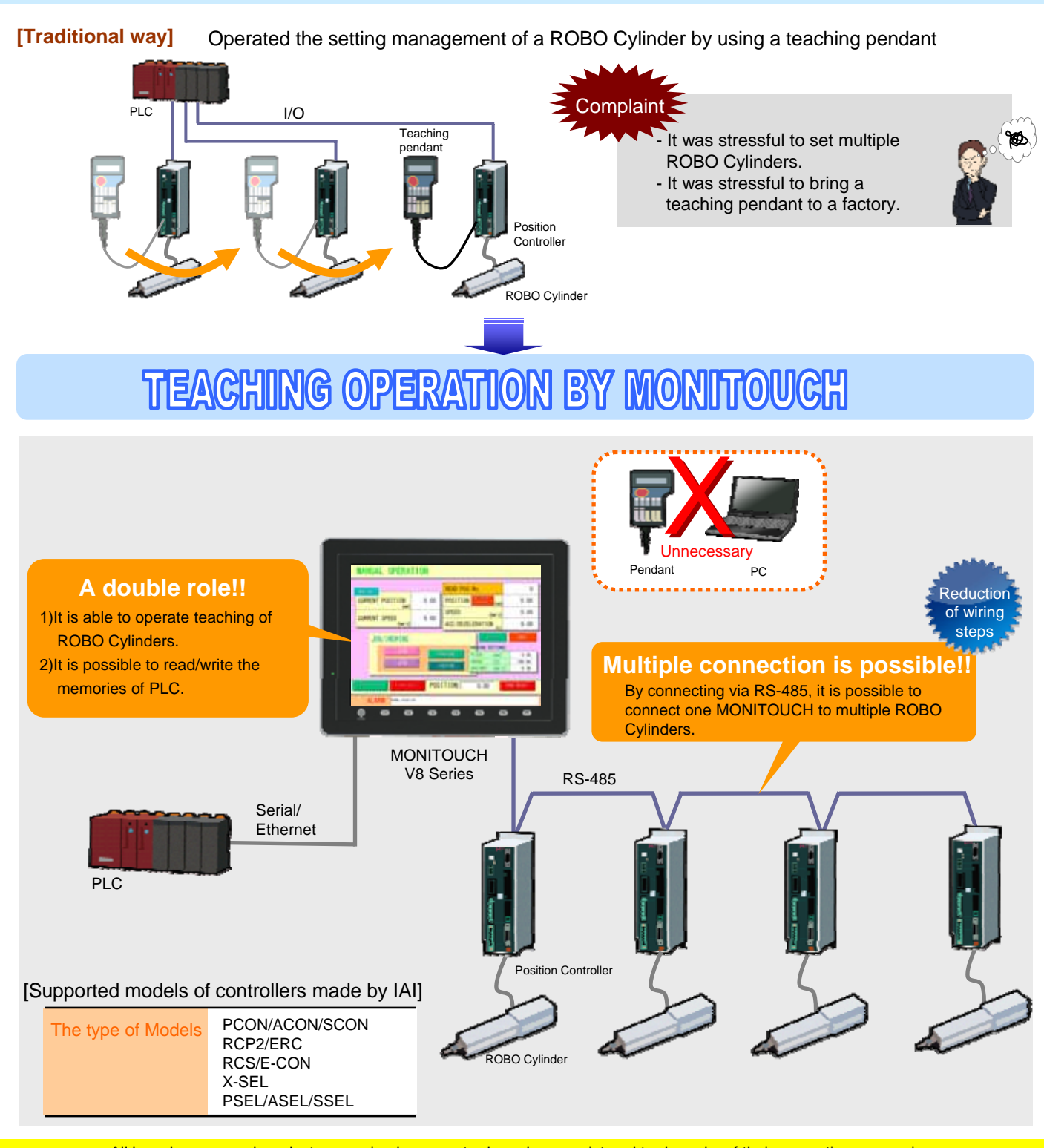

## **MONITOUCH NO EXPRESS**

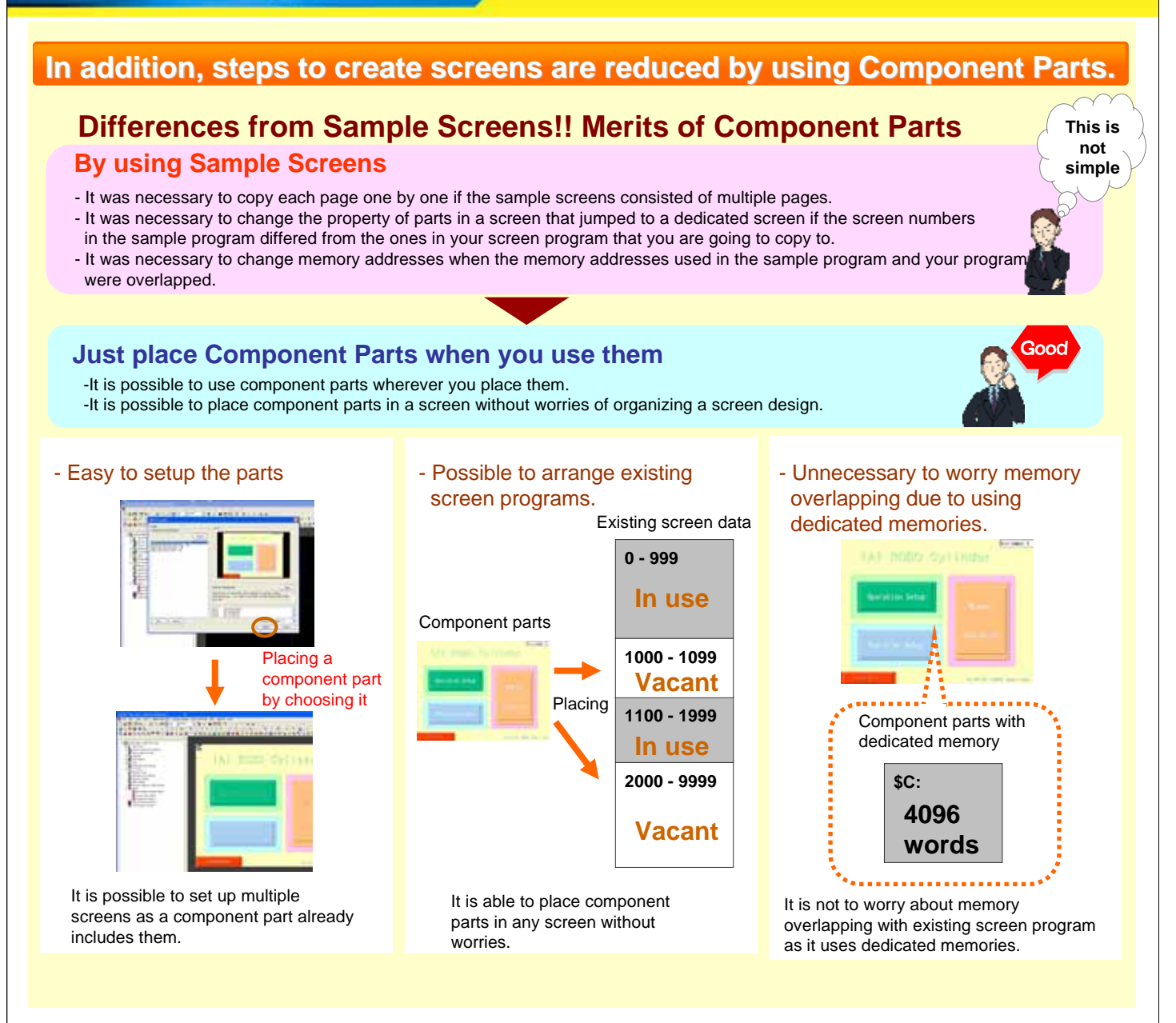

#### **Free version upgrade of the configuration software V-SFT-5**

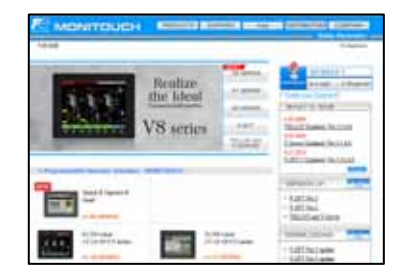

The configuration software (upgraded version) can be downloaded from the following website.

(Membership registration is required.)

Website:

**http://www.hakko-elec.co.jp/en/download/09vsft5/index.php**

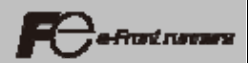